# *Creating Graphics using Canva*

Canva

**Ms. Heman ICT Consultant CIET, NCERT New Delhi**

# **Graphic**

- Refers to visual images or designs on some surface.
- Includes Photographs, Drawings, Graphs, Diagrams, Numbers, Symbols, Typography, Geometric Designs, Maps, Engineering Drawings etc.
- May consist deliberate selection, creation, or arrangement of typography alone, as in a brochure, flyer, poster, website, or book without any other element.

#### **Canva** " *If you can dream it, you can create it.* "

•Graphic design platform •Create innovative and interesting graphics •Available on web and mobile, and integrates millions of images, fonts, templates and illustrations

#### **Canva**

### " *If you can dream it, you can create it.* "

- Ample number of professionally designed templates
- Scope to edit the designs and upload your own photos through drag and drop interface
- free to use **(**paid subscriptions like Canva Pro and Canva for Enterprise offer additional functionality**)**

# Products of **Canva**

Canva

Canva Pro

Canva for Enterprise

Canva for Education

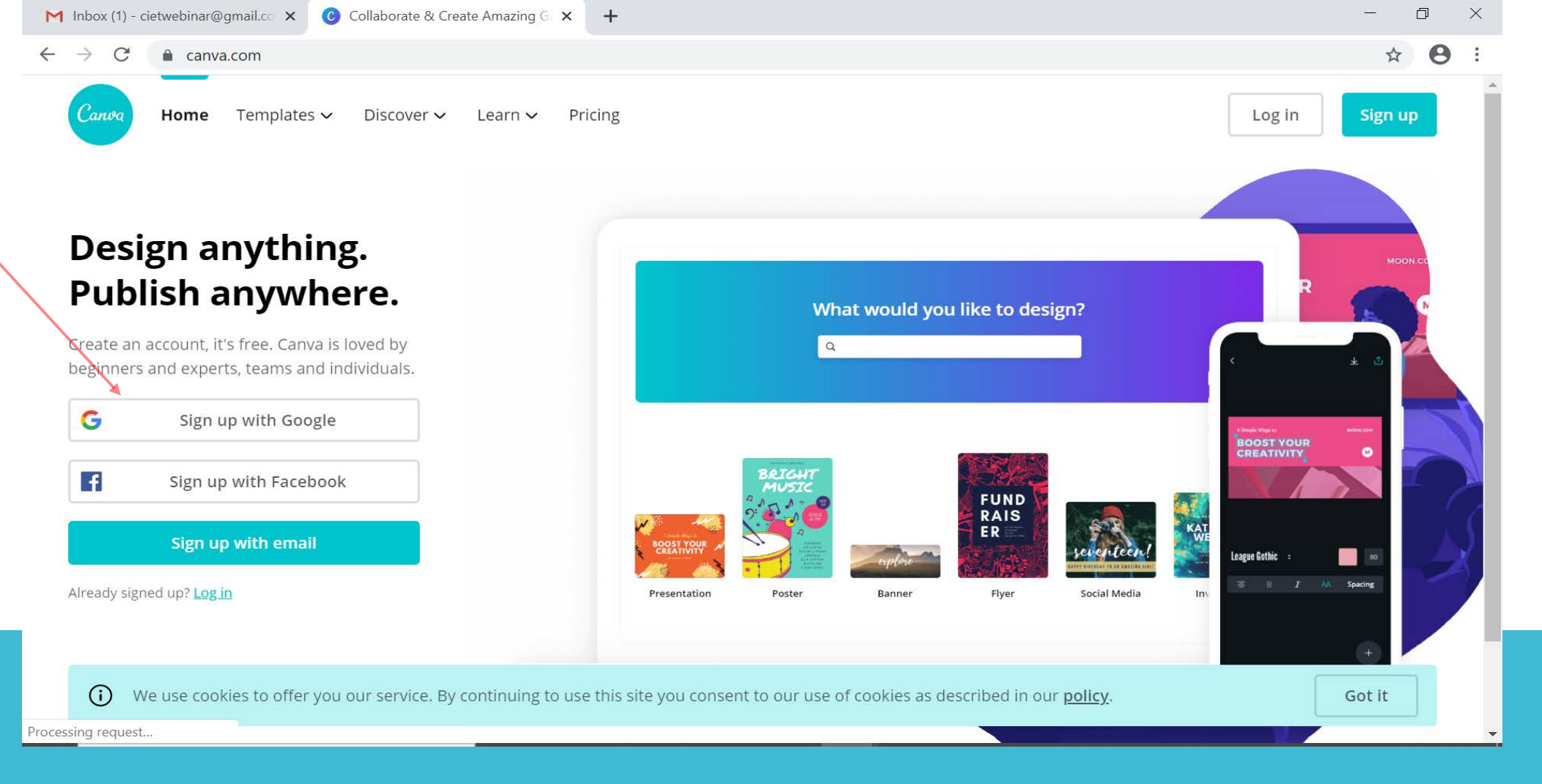

# 1. Sign up with Google

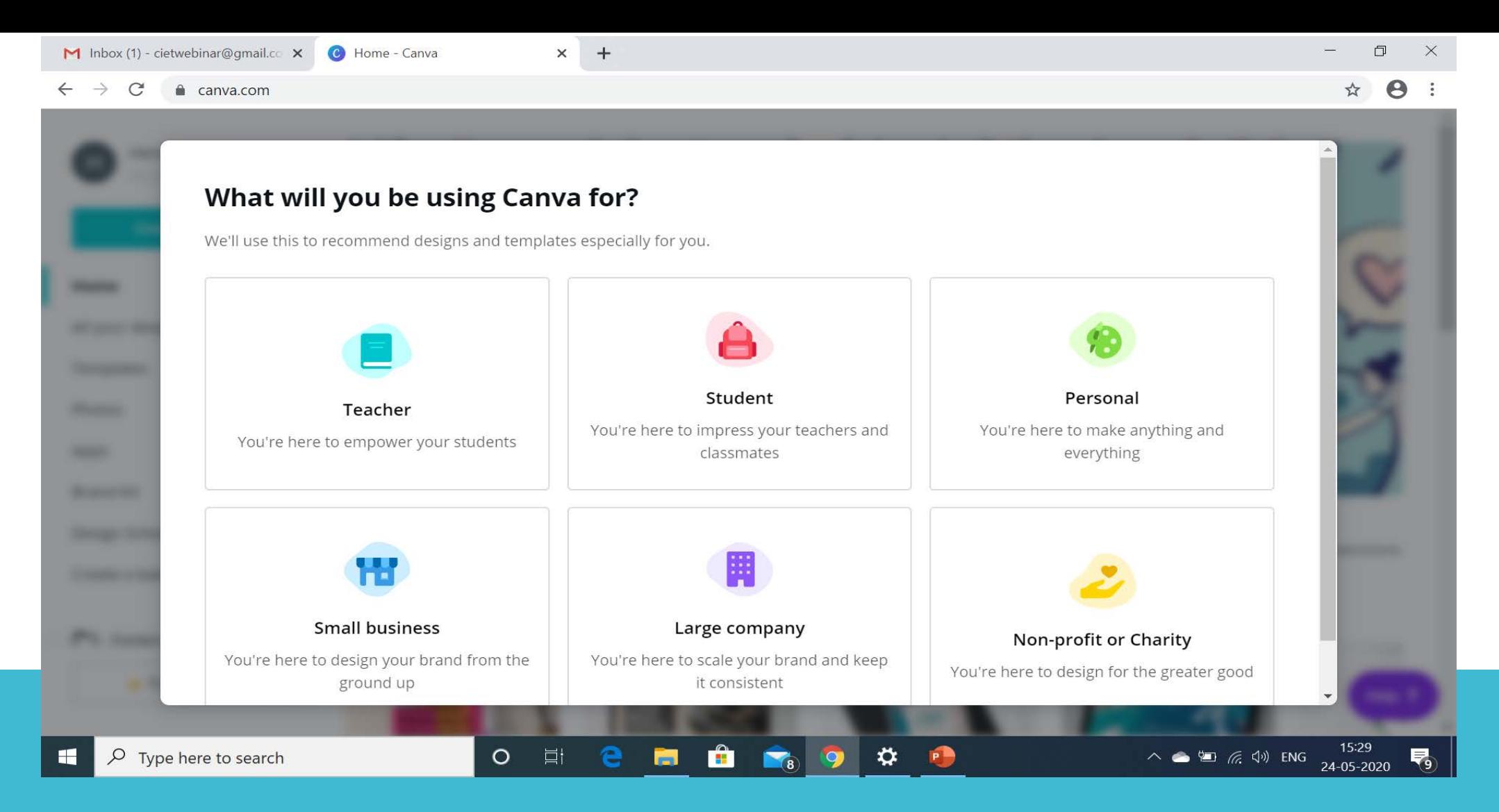

2. Select any category

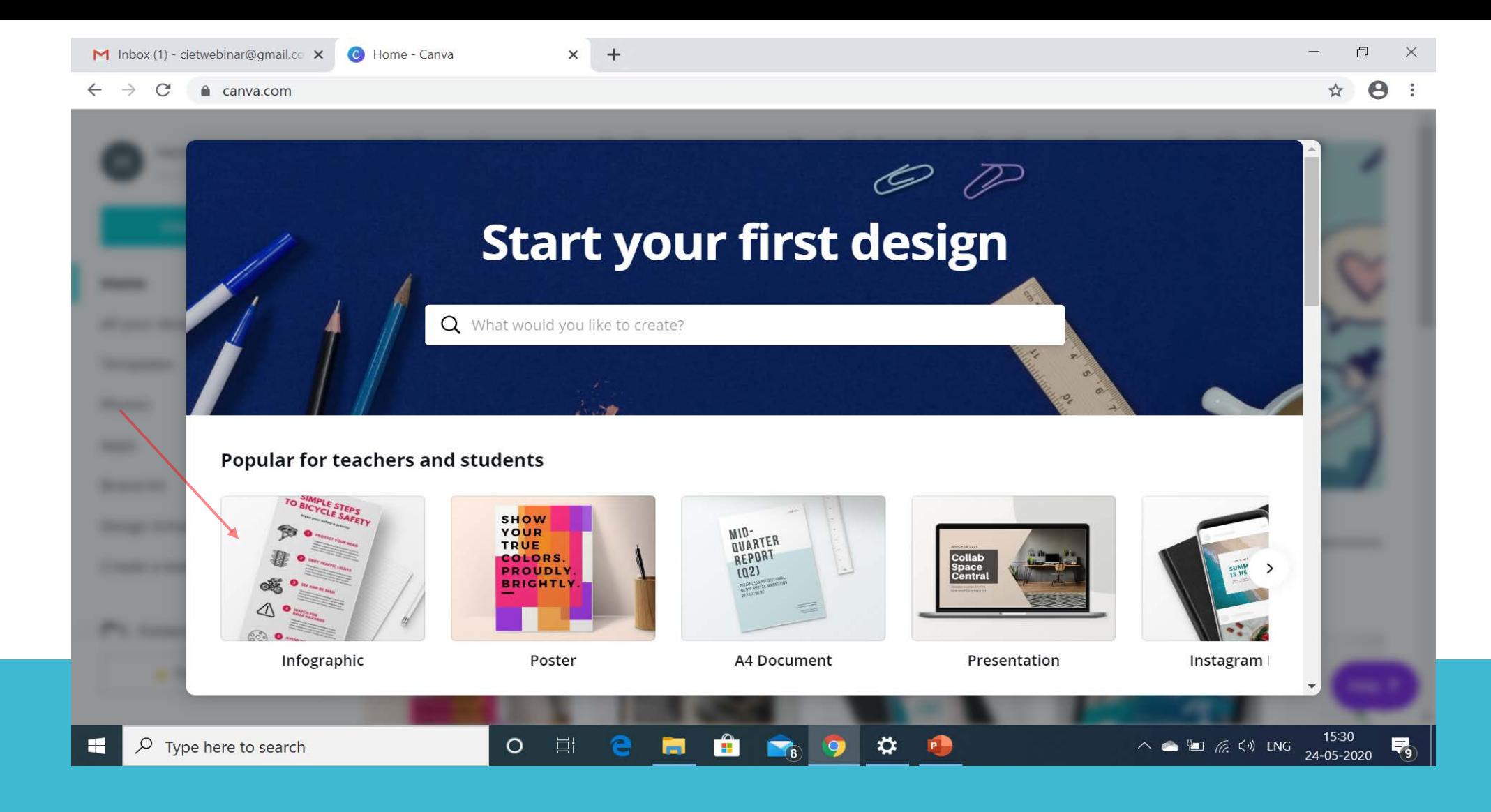

3. Select any template

 $x +$ 

#### $\leftarrow$   $\rightarrow$  $\mathcal{C}$ a canva.com

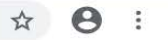

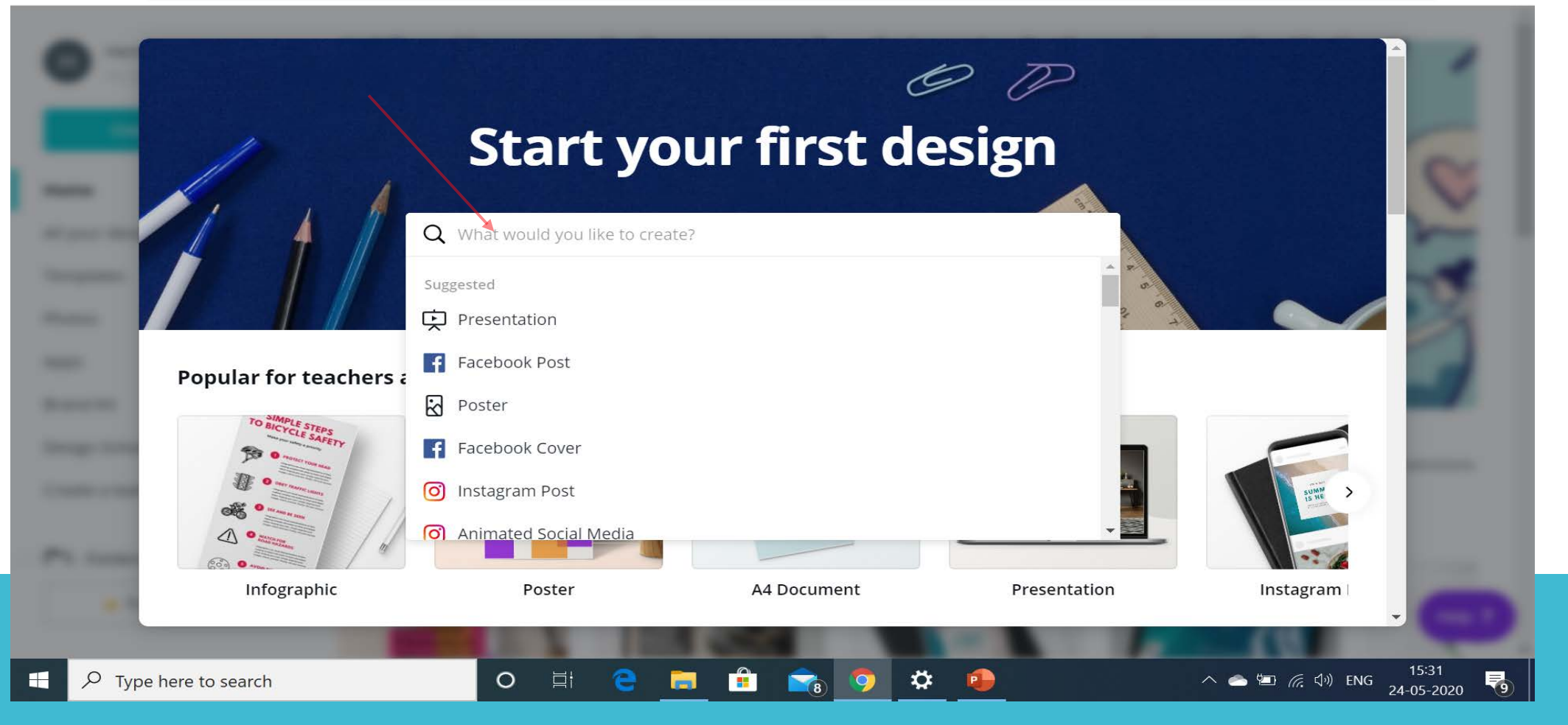

### 4. Search for any template

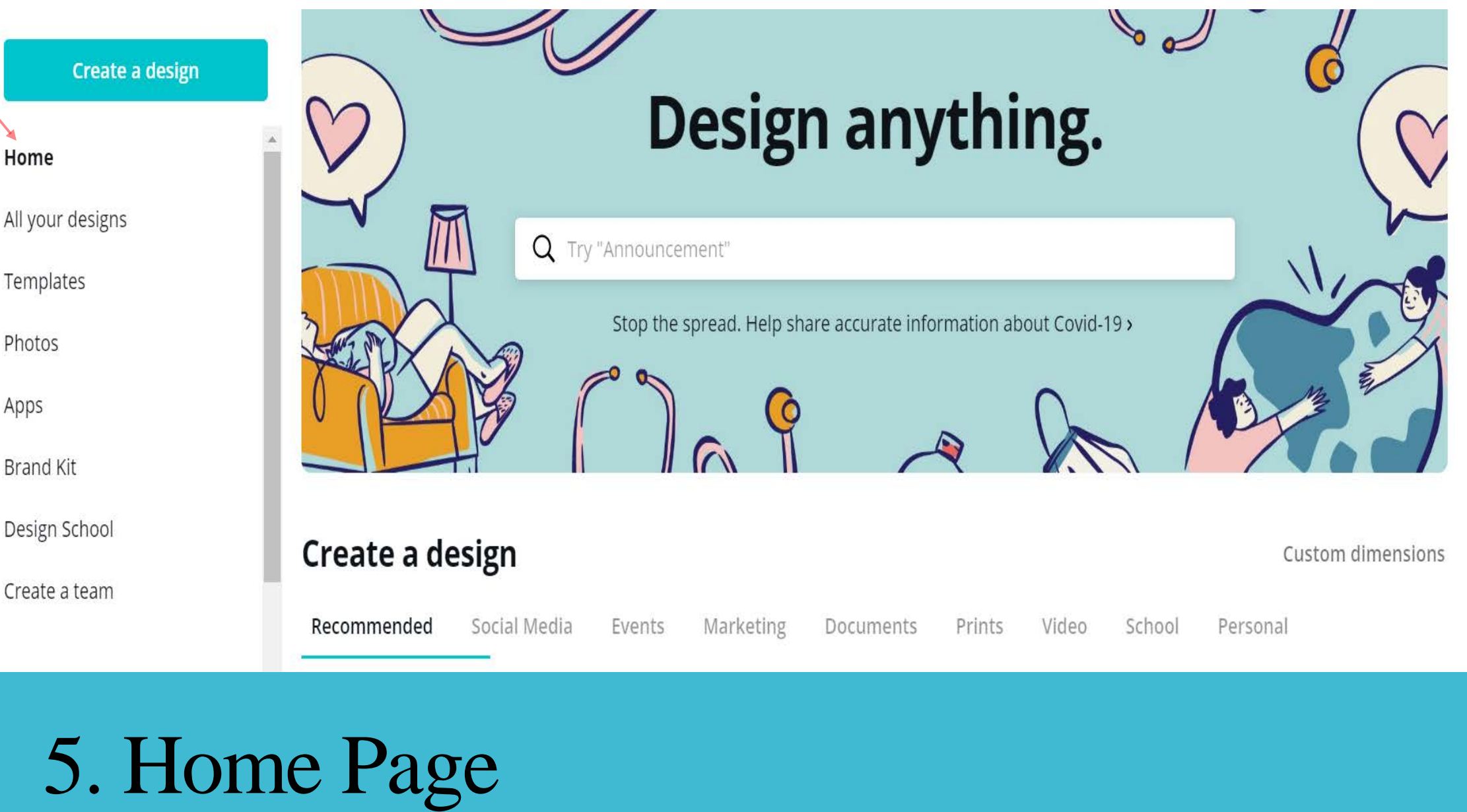